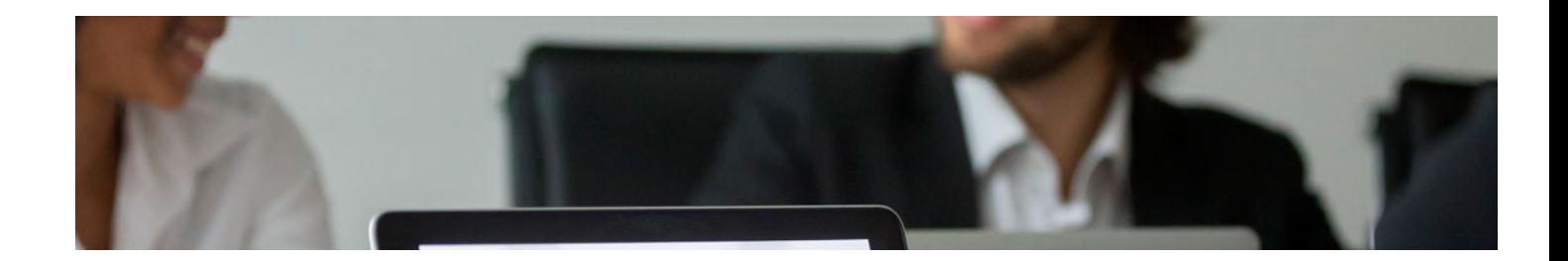

# Masters con Reconocimiento Universitario

Master de Formación Permanente en Contabilidad y Tributación Empresarial + 60 Créditos ECTS

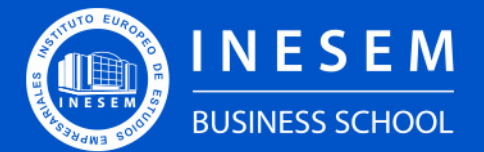

**INESEM BUSINESS SCHOOL** 

# Índice

[1. Sobre Inesem](#page-2-0) [2. Master de Formación Permanente en Contabilidad y](#page-3-0) [Tributación Empresarial + 60 Créditos ECTS](#page-3-0) [Descripción](#page-3-0) / [Para que te prepara](#page-3-0) / [Salidas Laborales](#page-3-0) / [Resumen](#page-4-0) / [A quién va dirigido](#page-4-1) / **[Objetivos](#page-4-2)** 

Master de Formación Permanente en Contabilidad y Tributación Empresarial + 60 Créditos ECTS

- [3. Programa académico](#page-6-0)
- [4. Metodología de Enseñanza](#page-19-0)
- [5. ¿Porqué elegir Inesem?](#page-5-0)
- [6. Orientacion](#page-20-0)
- [7. Financiación y Becas](#page-21-0)

Master de Formación Permanente en Contabilidad y… [ 5 ] [INESEM BUSINESS SCHOOL](https://www.inesem.es/)

BUSINESS **SCHOOL** 

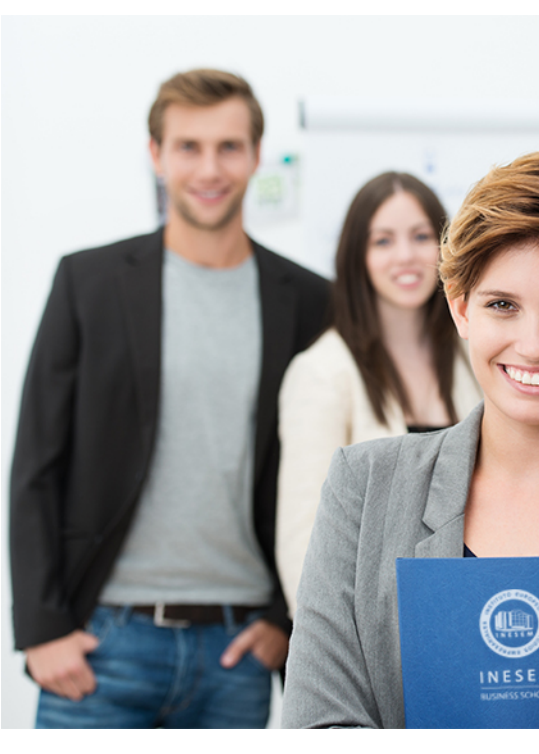

## <span id="page-2-0"></span>SOBRE INESEM

INESEM Business School como Escuela de Negocios Online tiene por objetivo desde su nacimiento trabajar para fomentar y contribuir al desarrollo profesional y personal de sus alumnos. Promovemos *una enseñanza multidisciplinar e integrada*, mediante la aplicación de *metodologías innovadoras de aprendizaje* que faciliten la interiorización de conocimientos para una aplicación práctica orientada al cumplimiento de los objetivos de nuestros itinerarios formativos.

En definitiva, en INESEM queremos ser el lugar donde te gustaría desarrollar y mejorar tu carrera profesional. *Porque sabemos que la clave del éxito en el mercado es la "Formación Práctica" que permita superar los retos que deben de afrontar los profesionales del futuro.*

<span id="page-3-0"></span>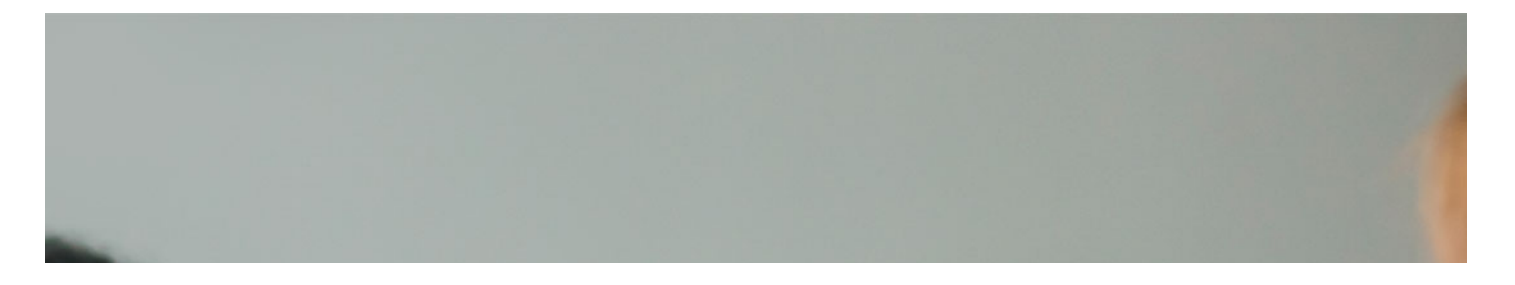

## Master de Formación Permanente en Contabilidad y Tributación Empresarial + 60 Créditos ECTS

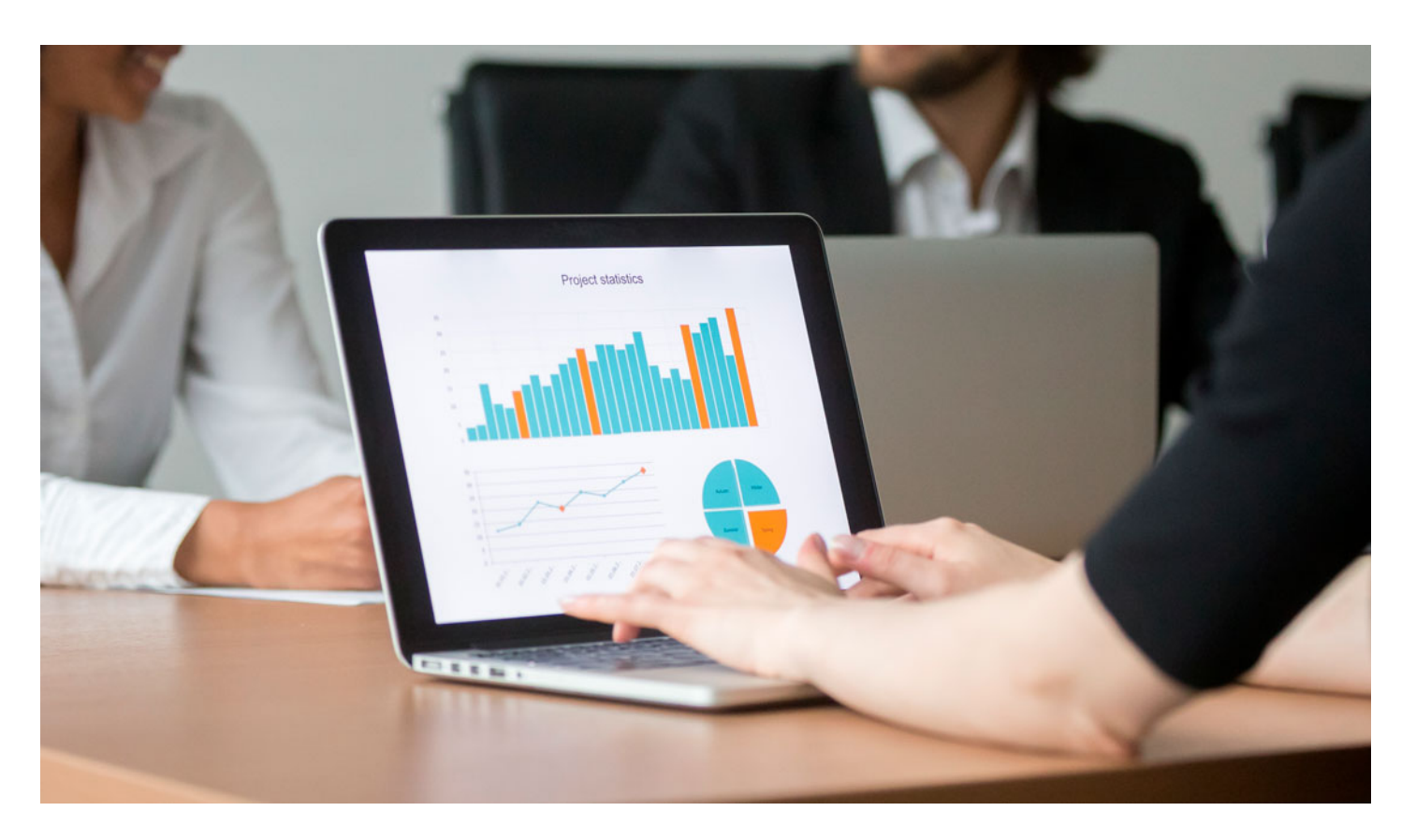

DURACIÓN 1500 PRECIO 1970 € CRÉDITOS ECTS 60 MODALIDAD Online

Programa de Becas / Financiación 100% Sin Intereses

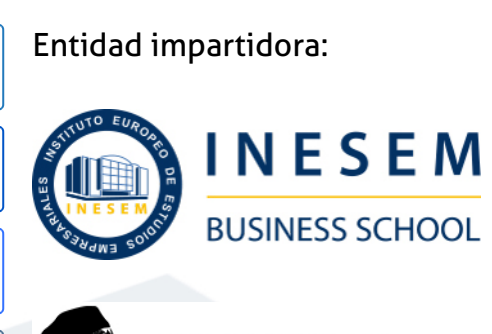

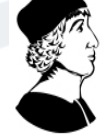

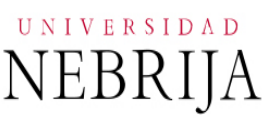

# Titulación Masters con Reconocimiento Universitario

Doble Titulación:

- Titulación Propia Universitaria de Master de Formación Permanente en Contabilidad y Tributación Empresarial expedida por la Universidad Antonio de Nebrija con 60 créditos ECTS.
- Titulación propia de Master de Formación Permanente el Instituto Europeo de Estudios Empresariales.(INESEM) "Enseñanza no oficial y no conducente a la obtención de un título con carácter oficial o certificado de profesionalidad."

Master de Formación Permanente en Contabilidad y… [6] [INESEM BUSINESS SCHOOL](https://www.inesem.es/) Master de Formación Permanente en Contabilidad y… [7] [INESEM BUSINESS SCHOOL](https://www.inesem.es/)

en Contabilidad y Tributación Empresarial, expedida y avalada por

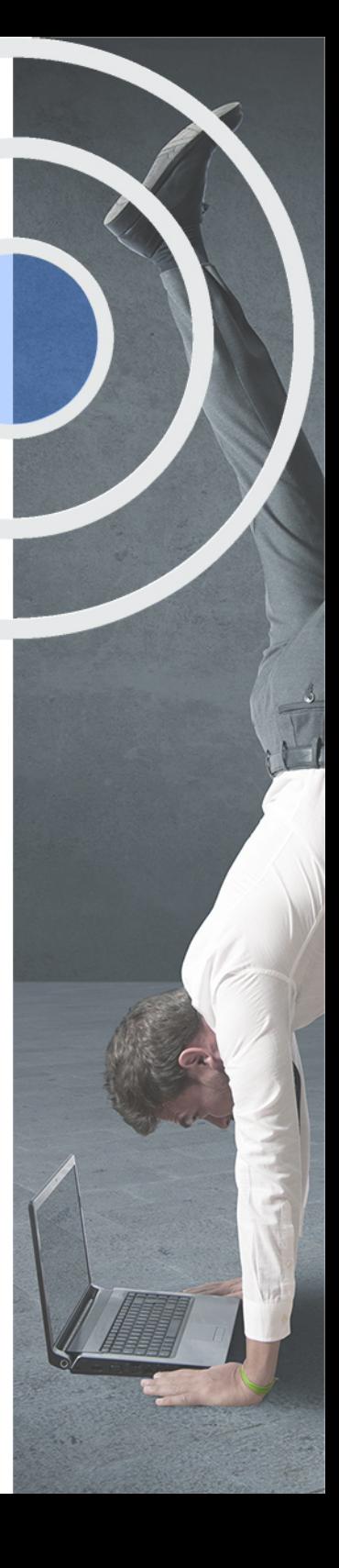

# <span id="page-4-2"></span><span id="page-4-0"></span>Resumen

Cualquier empresa tiene como objetivo principal maximizar la rentabilidad de sus socios y accionistas. Para ello, los responsables de la organización disponen de distintas fuentes de información para conocer con profundidad la situación económico-financiera de la empresa, siendo fundamentales la contabilidad y la planificación fiscal.Este máster está diseñado para convertirte en un profesional del sector y liderar proyectos de inversión empresarial, así como establecer las líneas generales y específicas de actuación para una mejor gestión de la organización y una maximización de su rentabilidad.Con INESEM aprenderás a diseñar políticas financieras y a optimizar la utilización de los recursos presentes y futuros disponibles de una organización para la maximización de su rentabilidad, a través de los conocimientos contables y tributarios más actualizados.

## A quién va dirigido

<span id="page-4-1"></span>El Master Contabilidad y Tributación está dirigido a titulados/as universitarios/as que quieran conocer y entender el seno de las finanzas en una organización y prepararse para la toma de decisiones estratégicas.

# **Objetivos**

Con el Masters con Reconocimiento Universitario **Master de Formación Permanente en Contabilidad y Tributación Empresarial + 60 Créditos ECTS** usted alcanzará los siguientes objetivos:

- Conocer el funcionamiento del ciclo contable de una empresa
- Analizar la estructura financiera y patrimonial de una organización para detectar sus posibles deficiencias
- Llevar a cabo una planificación fiscal de una empresa a corto y medio plazo.
- Analizar las cuentas anuales de una organización y formular propuestas de mejora sobre su estabilidad financiera.

Nuestro modelo de aprendizaje se adapta a las necesidades del alumno, quién decide cómo realizar el proceso de aprendizaje a través de itinerarios formativos que permiten trabajar de forma autónoma y flexible.

Ofrecemos el contenido más actual y novedosa, respondiendo a la realidad empresarial y al entorno cambiante con una alta rigurosidad académica combinada con for-

> Ofrecemos el contenido más actual y novedosa, respondiendo a la realidad empresarial y al entorno cambiante con una alta rigurosidad académica combinada con formación práctica.

Ofrecemos una asistencia complementaria y personalizada que impulsa la carrera de nuestros alumnos a través de nuestro Servicio de Orientación de Carrera Profesional permitiendo la mejora de competencias profesionales mediante

> Ofrecemos a nuestros alumnos facilidades para la realización del pago de matrículas 100% sin intereses así como un sistema de Becas para facilitar el acceso a nuestra formación.

<span id="page-5-0"></span>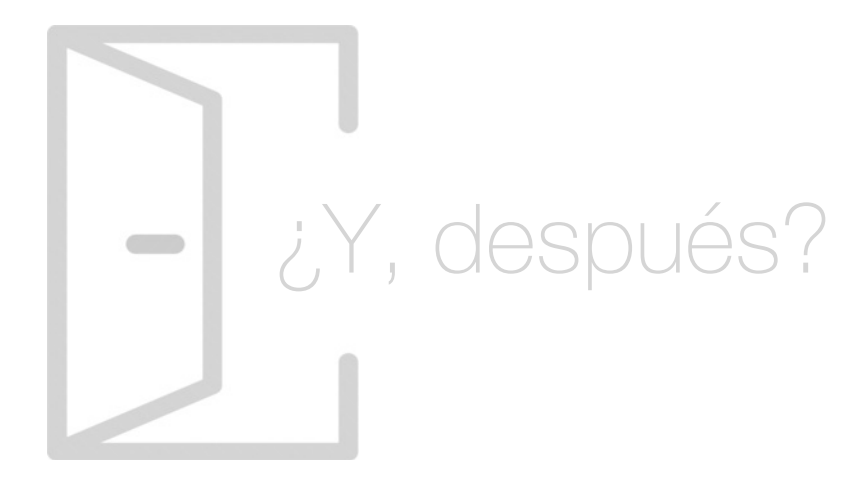

## Para qué te prepara

El Master Contabilidad y Tributación te forma en profundidad sobre la gestión contable y, específicamente, sobre la contabilidad de sociedades, aprendiendo a elaborar y a analizar los distintos estados financieros existentes y a dominar el uso completo del software Contaplus. Por otro lado, te prepara para administrar la tributación empresarial, profundizando en materia del Impuesto sobre Sociedades y del Impuesto sobre el Valor Añadido (IVA).\*Con este master obtendrás una licencia de alumno durante 4 meses para el software SAGE 50c.

## Salidas Laborales

Con la realización del Master Contabilidad y Tributación online podrás llevar a cabo las tareas propias del responsable en contabilidad y fiscalidad de todo tipo de organización, desde una PYME hasta una gran multinacional, analizando la situación actual y planificando fiscalmente para optimizar la tributación empresarial. También podrás ejercer como asesor y controller contable.

# ¿Por qué elegir INESEM?

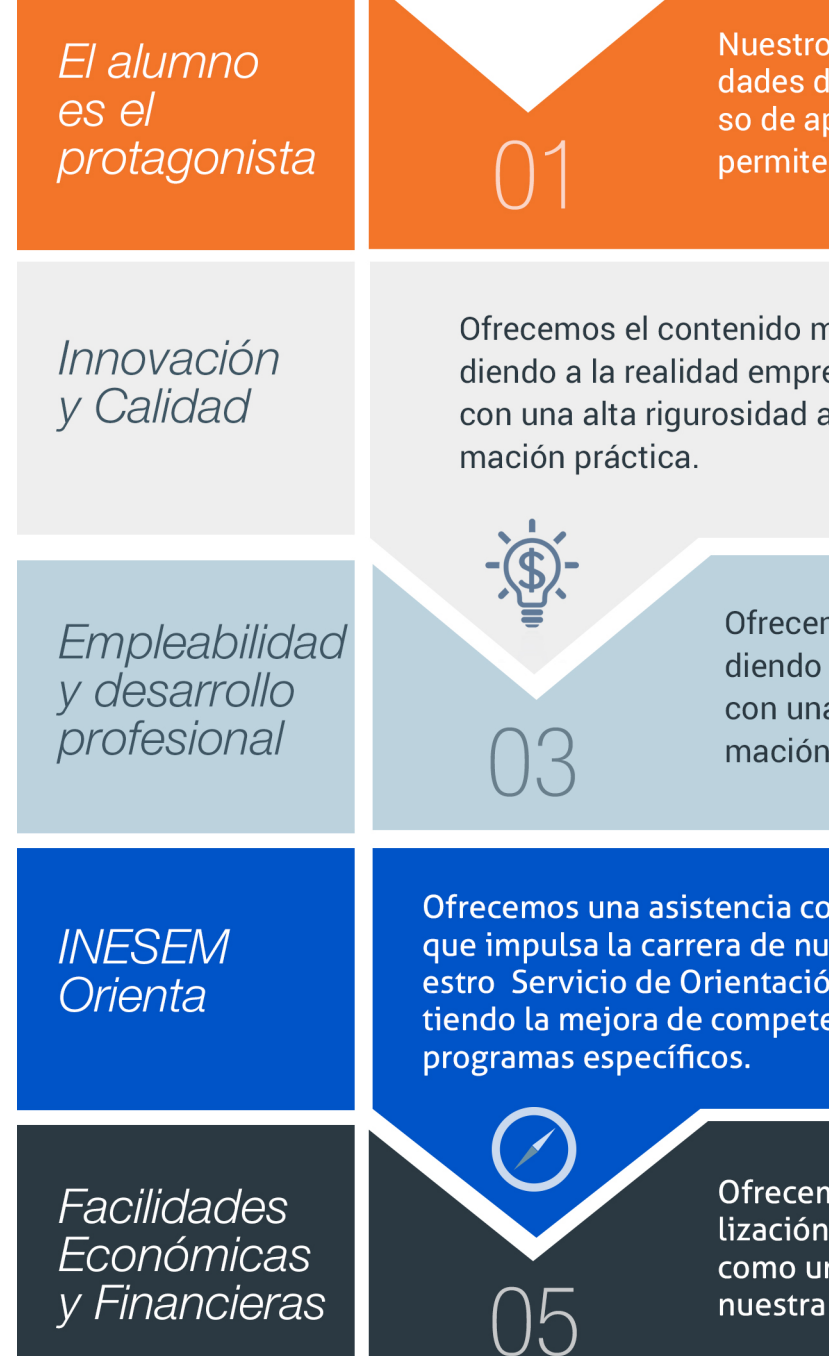

Master de Formación Permanente en Contabilidad y… [ 12 ] [INESEM BUSINESS SCHOOL](https://www.inesem.es/)

## <span id="page-6-0"></span>PROGRAMA ACADEMICO

Master de Formación Permanente en Contabilidad y Tributación Empresarial + 60 Créditos ECTS

## Módulo 1. Contabilidad

Módulo 2. Contabilidad de sociedades

Módulo 3. Elaboración y análisis de estados financieros

Módulo 4. Software de gestión contable y fiscal

Módulo 5. Introducción a la tributación empresarial

Módulo 6. Impuesto sobre sociedades

Módulo 7. Impuesto sobre el valor añadido

Módulo 8. Proyecto fin de máster

## PROGRAMA ACADEMICO

Master de Formación Permanente en Contabilidad y Tributación Empresarial + 60 Créditos ECTS

## Módulo 1. **Contabilidad**

#### Unidad didáctica 1. Conceptos básicos de contabilidad

1. Introducción a la contabilidad

2. Conceptos de contabilidad y patrimonio de la empresa

## Unidad didáctica 2.

#### Registro de las operaciones contables

1. Introducción al registro de operaciones contables

2. Elementos patrimoniales: bienes, derechos y obligaciones

3. Cuentas y Grupos en el Plan General Contable (PGC)

4. Estructura económico-financiera del balance: Activo , Pasivo y Neto

5. Registro de operaciones Teoría del cargo y abono

## Unidad didáctica 3. El ciclo contable

1. Observaciones previas al estudio del ciclo contable

2. Variaciones de neto: reflejo contable e ingresos y gastos

3. El ciclo contable y sus fases: apertura de la contabilidad, registro de operaciones y cálculo del resultado

## Unidad didáctica 4.

#### Cuentas de tesorería efectivo

- 1. Cuentas de tesorería: introducción
- 2. Contenidos del subgrupo 57 del Plan General Contable
- 3. Contabilidad de los descubiertos

4. Arqueo de caja

## Unidad didáctica 5. Contabilización de las existencias

- 1. Concepto: Grupo 3 del PGC
- 2. Clasificación de las existencias
- 3. Registro contable
- 4. Valoración de existencias
- 5. Estudio de los Subgrupos (60) Compras y (70) Ventas, del Plan General Contable
- 6. El IVA en las operaciones de existencias
- 7. Envases y embalajes
- 8. Correcciones valorativas

## Unidad didáctica 6.

#### Proveedores, clientes, deudores y acreedores por operaciones de tráfico

- 1. Introducción a las operaciones de tráfico
- 2. Definición y contenido del Grupo 4, del PGC
- 3. Contabilidad de los albaranes
- 4. Contabilidad de los anticipos
- 5. Correcciones valorativas
- 6. Provisión para operaciones de tráfico

## Unidad didáctica 7.

#### Efectos comerciales

- 1. La Letra de cambio Conceptos básicos
- 2. Registro contable
- 3. Efectos en cartera
- 4. Descuento o negociación de efectos
- 5. Gestión de cobro
- 6. Efectos impagados
- 7. El endoso de efectos

## Unidad didáctica 8.

## Cuentas de personal

- 1. Introducción: cuentas relacionadas con el personal de la empresa
- 2. El subgrupo 64 del Plan General Contable
- 3. El subgrupo 46 del Plan General Contable
- 4. El subgrupo 47 del Plan General Contable
- 5. Créditos al personal

### Unidad didáctica 9. Inmovilizado material

- 1. Introducción: aproximación al inmovilizado
- 2. Clasificación del Inmovilizado Material Cuadro de cuentas
- 3. Valoración inicial del Inmovilizado Material
- 4. Aumento del rendimiento, vida útil o capacidad productiva
- 5. Valoración posterior: la amortización
- 6. Valoración posterior: el deterioro del inmovilizado
- 7. Bajas y enajenaciones
- 8. Permutas de inmovilizado material
- 9. Normas particulares sobre el inmovilizado material

#### Unidad didáctica 10. Inversiones inmobiliarias

1. Introducción al registro de las operaciones inmobiliarias 2. Subgrupo 22 del Plan General Contable

## Unidad didáctica 11.

Activos no corrientes mantenidos y grupos enajenables de elementos mantenidos para la venta

1. Activos no corrientes mantenidos para la venta: definición

2. Valoración de los activos no corrientes mantenidos para la venta

3. Grupos enajenables de elementos mantenidos para la venta

## Unidad didáctica 12.

#### Inmovilizaciones intangibles

#### 1. Concepto y características

2. Criterios específicos de reconocimiento y valoración

3. Normas particulares sobre el Inmovilizado Intangible

## Unidad didáctica 13.

Periodificación e imputación de ingresos y gastos

1. El principio de devengo

2. Ajustes por periodificación

3. Imputación de ingresos y gastos

## Unidad didáctica 14.

#### Instrumentos financieros activos financieros

- 1. Introducción a los instrumentos financieros
- 2. Activos financieros
- 3. Préstamos y partidas a cobrar
- 4. Inversiones financieras mantenidas a vencimiento
- 5. Activos financieros mantenidos para negociar
- 6. Activos financieros mantenidos para la venta
- 7. Inversiones en el patrimonio de empresas del grupo, multigrupo y asociadas
- 8. Reclasificación de los activos financieros
- 9. Intereses y dividendos recibidos de los activos financieros
- 10. Baja de activos financieros

## Unidad didáctica 15.

#### Instrumentos financieros: pasivos financieros

- 1. Subvenciones: Concepto y clases
- 2. Débitos por operaciones comerciales
- 3. Débitos por operaciones no comerciales
- 4. Pasivos financieros mantenidos para negociar
- 5. Reclasificación y baja de pasivos financieros

### Unidad didáctica 16. Contabilización de las subvenciones

1. Introducción y clases

2. Resumen previo para la contabilidad de subvenciones no reintegrables

3. Normativa de subvenciones, donaciones y legados otorgados por terceros

4. Resumen contable de las subvenciones para las Pymes

5. Resumen contable de las subvenciones para grandes empresas

6. Subvención reintegrable

7. Subvención no monetaria

## Unidad didáctica 17.

#### Arrendamientos financieros y operativos operaciones similares

1. El arrendamiento

2. Arrendamiento financiero Leasing

3. Arrendamiento operativo

## Unidad didáctica 18. Impuesto sobre beneficios

1. Diferencias entre el Resultado Contable y el Resultado Fiscal

2. Impuesto Corriente: Activos y Pasivos por Impuesto Corriente

3. Impuesto Diferido: Activos y Pasivos por Impuesto Diferido

- 4. Compensación de Bases Imponibles Negativas
- 5. Variaciones en el tipo impositivo
- 6. Contabilización del Impuesto de Sociedades en empresas de reducida dimensión

7. Contabilización del Impuesto de Sociedades en Microempresas

## Unidad didáctica 19.

#### Cuentas anuales

- 1. Las cuentas anuales: Introducción
- 2. Balance: activo, pasivo y patrimonio neto
- 3. Cuenta de Pérdidas y Ganancias
- 4. Estado de cambios en el Patrimonio Neto
- 5. Estado de flujos de efectivo
- 6. Memoria

#### Unidad didáctica 20. Patrimonio neto

- 1. Introducción Elementos del Patrimonio Neto
- 2. Fondos Propios
- 3. Resumen de la distribución del resultado

## Unidad didáctica 21.

#### El impuesto sobre el valor añadido

- 1. Introducción: El IVA en las operaciones contables
- 2. Regulación legal y concepto
- 3. Neutralidad impositiva IVA soportado e IVA repercutido
- 4. Cálculo del impuesto y base imponible
- 5. Tipo de gravamen
- 6. Registro contable del IVA
- 7. Liquidación del IVA
- 8. IVA soportado no deducible
- 9. Regla de la prorrata

## Unidad didáctica 22.

#### Provisiones

- 1. Provisiones: Introducción
- 2. Reconocimiento
- 3. Valoración
- 4. Tipos de provisiones

## Módulo 2. **Contabilidad de sociedades**

## Unidad didáctica 1.

#### Conceptos básicos

1. Objetivos del curso

2. Aspectos Generales de la Sociedad Anónima

3. La acción como eje fundamental de la Sociedad Anónima

4. El patrimonio neto

## Unidad didáctica 2.

#### Constitución de sociedades

1. Introducción y Aspectos legales

2. Procedimientos de fundación

3. Problemática contable de los gastos de constitución

4. Aportaciones no dinerarias

5. Accionistas morosos

## Unidad didáctica 3. Ampliaciones de capital

#### 1. Introducción

2. Aspectos legales

3. Tratamiento de la prima de emisión y derechos de suscripción preferentes

4. Procedimientos de ampliación de capital

5. Ampliación de capital en otras empresas

## Unidad didáctica 4.

#### Reducciones de capital

1. Introducción

2. Aspectos legales

3. Procedimientos de reducción de capital

4. Reducción de capital de otras sociedades

### Unidad didáctica 5. Disolución de la sociedad anónima

1. Aspectos legales y causas de liquidación

2. Periodo de liquidación

3. Reflejo contable del proceso disolutorio

4. Transformación de la Sociedad

## Unidad didáctica 6.

#### Empréstitos

1. Conceptos básicos

2. Procedimiento contable

## Unidad didáctica 7.

#### Distribución del resultado

1. Distribución de beneficios

2. Tratamiento de las pérdidas

### Unidad didáctica 8. Fusión de sociedades combinaciones de negocios

- 1. Introducción y aspectos legales
- 2. Aspectos contables de la fusión de sociedades
- 3. Apuntes contables de la absorbente y la absorbida

## Módulo 3.

## **Elaboración y análisis de estados financieros**

## Unidad didáctica 1.

#### Introducción a los análisis financieros

- 1. Introducción
- 2. Balance de situación
- 3. Cuenta de pérdidas y ganancias
- 4. Estado de cambios en el patrimonio neto
- 5. Estado de flujos de efectivo
- 6. Memoria

## Unidad didáctica 2.

#### Estructura y análisis del balance de situación

1. Introducción

- 2. Estructura del balance de situación
- 3. Fondo de maniobra
- 4. Equilibrio patrimonial
- 5. Análisis de porcentajes verticales y horizontales

## Unidad didáctica 3.

#### Estructura y análisis de la cuenta de explotación

#### 1. Introducción

- 2. Cuenta de pérdidas y ganancias
- 3. Contabilidad analítica
- 4. Organización funcional de la cuenta de resultados
- 5. Cálculo del punto muerto
- 6. Cálculo del apalancamiento operativo
- 7. Obtención de porcentajes verticales y horizontales
- 8. Análisis de la cuenta de resultados

### Unidad didáctica 4.

Análisis del estado de cambios en el patrimonio neto

#### 1. Introducción

2. Ingresos y gastos imputados directamente al patrimonio neto

- 3. PGC y patrimonio neto
- 4. Estado de gastos e ingresos reconocidos
- 5. Estado total de cambios en el patrimonio neto
- 6. Reformulación de las cuentas anuales
- 7. Análisis del estado de cambio en el patrimonio neto

## Unidad didáctica 5.

#### Análisis del estado de flujos de efectivo

1. Introducción

2. Estructura del estado de flujos de efectivo

- 3. Flujos de efectivo en las actividades de explotación
- 4. Flujos de efectivo en las actividades de inversión
- 5. Flujos de efectivo en las actividades de financiación
- 6. Efecto de las variaciones de los tipos de cambio
- 7. Análisis del estado de flujos de efectivo

## Módulo 4.

## **Software de gestión contable y fiscal**

## Unidad didáctica 1.

#### Introducción a sage 50 cloud

- 1. Pantalla de Inicio
- 2. Permisos Usuarios
- 3. Escritorios
- 4. Tipología de Empresas
- 5. Grupos Empresas
- 6. Configuración de Empresas

## Unidad didáctica 2.

#### Organización de compras

- 1. Aspectos Generales
- 2. Proveedores
- 3. Actividades
- 4. Formas de pago

### Unidad didáctica 3. Creación de artículos

- 1. Artículos 2. Crear una Marca 3. Crear una Familia
- 4. Crear una Subfamilia
- 5. Crear una Tarifa

## Unidad didáctica 4.

#### Organización de ventas

- 1. Clientes
- 2. Creación de Vendedores
- 3. Creación de Rutas y Tipos de facturación
- 4. Creación de Agencias de transporte y Concepto de cuotas

#### Unidad didáctica 5. Documentos de ventas

- 1. 1.Concepto de Ventas
- 2. Pedidos
- 3. 3.Albaranes
- 4. Facturas

## Unidad didáctica 6.

#### Organización de stock

- 1. Valoración del Stock
- 2. Cuenta corriente
- 3. Albaranes de regulación
- 4. Producción
- 5. Regularización
- 6. Recálculo de stock

## Unidad didáctica 7.

#### Cuentas anuales

- 1. Cuentas Contables
- 2. Cuentas de Situación
- 3. Mantenimiento de Cuentas Estándar

## Unidad didáctica 8. Gestión de asientos contables

- 1. Concepto de asiento
- 2. Generador de Asientos de Compras y Vents
- 3. Previsión de asientos
- 4. Gestión de Asientos Predefinidos
- 5. Asientos Periódicos

#### Unidad didáctica 9.

#### Tesorería y estimación de cobro

- 1. Tesorería
- 2. Estimaciones de Pago
- 3. Remesas bancarias de pago
- 4. Listado de vencimientos
- 5. Estimaciones de Cobro
- 6. Remesas bancarias de cobro
- 7. Listado Aging

## Unidad didáctica 10.

#### Listados contables

- 1. Extractos
- 2. Balances de Sumas y Saldos
- 3. Pérdidas y ganancias
- 4. Balance de situación

### Unidad didáctica 11. Contabilidad analítica

- 1. Utilización de la Contabilidad Analítica
- 2. Configuración de la forma de trabajar de la Contabilidad Analítica
- 3. Listados Analíticos
- 4. Apertura de ejercicio

## Unidad didáctica 12.

#### Gestión de inmovilizado y amortizaciones

- 1. Cuentas de amortización
- 2. Asientos de amortización
- 3. Bajas de inmovilizado

## Unidad didáctica 13.

#### Liquidación del iva

- 1. IVA
- 2. Periodos de IVA
- 3. Mantenimiento de los Tipos de IVA
- 4. IVA soportado
- 5. IVA repercutido
- 6. Cuadro resumen IVA
- 7. Liquidación IVA
- 8. DesliquIdación del IVA
- 9. Revisión del IVA
- 10. Gestión de Datos Referentes al modelo 347

#### Unidad didáctica 14. Cálculo de retenciones

1. Periodo de Retención 2. Mantenimiento de Grupo de Contribuyentes 3. Mantenimiento de Tipos de Retención 4. Funcionamiento de las Retenciones 5. Retención Soportada 6. Retención Repercutida 7. Cuadro Resumen de Retenciones 8. Liquidación de Retenciones 9. Desliquidación de las Retenciones

## Unidad didáctica 15. Modelos fiscales

1. Conceptos 2. Configuración

### Unidad didáctica 16. Informes configurables

1. Configuración 2. Listados de Sage 50C 3. Listados de Programaciones

## Módulo 5. **Introducción a la tributación empresarial**

#### Unidad didáctica 1.

#### Introducción al derecho tributario

- 1. El Tributo
- 2. Hecho imponible
- 3. Sujeto pasivo
- 4. Determinación de la deuda tributaria
- 5. Contenido de la deuda tributaria
- 6. Extinción de la deuda tributaria

## Unidad didáctica 2.

#### Impuesto sobre la renta de las personas físicas i

#### 1. Introducción

2. Elementos del impuesto

3. Rendimientos del trabajo

4. Rendimientos de actividades económicas

## Unidad didáctica 3.

#### Impuesto sobre la renta de las personas físicas ii

- 1. Rendimientos de capital inmobiliario
- 2. Rendimientos de capital mobiliario
- 3. Ganancias y pérdidas patrimoniales
- 4. Regímenes especiales: imputación y atribución de rentas
- 5. Liquidación del impuesto
- 6. Gestión del Impuesto

#### Unidad didáctica 4. Derecho concursal: aproximación

- 1. Introducción al Derecho Concursal
- 2. Acuerdos de refinanciación
- 3. Acuerdo extrajudicial de pagos
- 4. Ejercicio práctico resuelto Aproximación al concurso de acreedores

## Unidad didáctica 5.

#### Concurso de acreedores

- 1. Introducción al concurso de acreedores
- 2. Condiciones necesarias para el concurso
- 3. Solicitud del concurso
- 4. Declaración del concurso
- 5. Concursos conexos

6. Ejercicio práctico resuelto Solicitud de concurso y efectos

## Módulo 6. **Impuesto sobre sociedades**

#### Unidad didáctica 1.

Principales elementos del impuesto sobre sociedades

1. Normativa, naturaleza y ámbito de aplicación del Impuesto

- 2. Hecho imponible
- 3. Contribuyentes
- 4. Contribuyentes Exentos
- 5. Periodo Impositivo y Devengo del Impuesto

#### Unidad didáctica 2.

#### La base imponible en el impuesto sobre sociedades

1. Determinación de la base imponible: especial referencia a las relaciones entre contabilidad y fiscalidad

- 2. Reserva de capitalización
- 3. Imputación temporal de ingresos y gastos

4. Compensación de bases negativas de ejercicios anteriores

## Unidad didáctica 3.

#### Amortizaciones

- 1. Introducción: Legislación contable y fiscal
- 2. Sistema de Amortización
- 3. Libertad de Amortización
- 4. Amortización de elementos de inmovilizado intangible

## Unidad didáctica 4.

#### Deterioros, provisiones y gastos no deducibles

1. Introducción. Diferencia entre correcciones valorativas por deterioro y por provisión

2. Correcciones de valor: pérdidas por deterioro de valor de los elementos patrimoniales

- 3. Provisiones. Régimen contable y Régimen fiscal
- 4. Gastos no deducibles
- 5. Limitación en la deducibilidad de los gastos financieros

## Unidad didáctica 5.

#### Reglas de valoración

1. Introducción: reglas de valoración en el Impuesto sobre Sociedades

2. Transmisiones lucrativas y societarias: Regla general y reglas especiales

- 3. Valoración de las transmisiones
- 4. Valoración de las operaciones societarias

5. Operaciones vinculadas

6. Otras reglas de valoración

7. Efectos de la valoración contable diferente a la fiscal

8. Reducción de ingresos procedentes de determinados activos intangibles

## Unidad didáctica 6.

#### Exenciones y cuota integra

1. Introducción: Exenciones y cuota íntegra en el Impuesto sobre Sociedades

- 2. Exenciones
- 3. Tipos de Gravamen
- 4. Cuota Íntegra; Ingreso o Devolución

## Unidad didáctica 7. Deducciones y bonificaciones

1. Introducción: Deducciones y bonificaciones en el Impuesto sobre Sociedades

2. Deducción para evitar la doble imposición internacional 3. Bonificaciones

4. Deducciones por inversiones para incentivar determinadas actividades

## Unidad didáctica 8.

#### Gestión y liquidación del impuesto sobre sociedades

1. Introducción: Gestión y liquidación del Impuesto sobre Sociedades

2. El índice de entidades

- 3. Obligaciones contables
- 4. Retenciones e ingresos a cuenta y pagos fraccionados
- 5. Declaración del Impuesto de Sociedades
- 6. Autoliquidación de Ingresos / Devoluciones

## Unidad didáctica 9.

#### Contabilización del impuesto de sociedades

1. Diferencias entre el resultado contable y el resultado fiscal

2. Impuesto corriente: Activos y Pasivos por impuesto corriente

3. Impuesto diferido: activos y pasivos por impuesto diferido

4. Compensación de bases imponibles negativas

5. Variaciones del tipo impositivo

6. Diferencias temporarias derivadas de ingresos y gastos registrados directamente en el patrimonio neto

7. Diferencias temporarias por combinación de negocios

8. Diferencias temporarias por reconocimiento inicial de un elemento que no procede de una combinación de negocios si su valor difiere del atribuido a efectos fiscales

9. Contabilización del impuesto sobre beneficios en las microempresas

## Unidad didáctica 10.

#### Regímenes especiales en el impuesto sobre sociedades

1. Régimenes especiales en el Impuesto sobre Sociedades: Consideraciones generales

2. Entidades dedicadas al arrendamiento de viviendas

3. Incentivos fiscales para las empresas de reducida dimensión

4. Régimen fiscal de determinados contratos de arrendamiento financiero

## Módulo 7. **Impuesto sobre el valor añadido**

## Unidad didáctica 1.

#### El sistema común del iva: naturaleza y funcionamiento

- 1. Naturaleza del Impuesto sobre el Valor Añadido (IVA)
- 2. Videotutorial: Funcionamiento general del Impuesto IVA
- 3. Esquema general del IVA
- 4. Principales fuentes del derecho en el IVA
- 5. El IVA y la Directiva 2006/112 CE (antes Sexta Directiva)
- 6. Delimitación con el concepto de transmisiones patrimoniales onerosas del Impuesto sobre Transmisiones Patrimoniales y Actos Jurídicos Documentados

## Unidad didáctica 2.

#### Ámbito de aplicación del impuesto sobre el valor añadido

1. El ámbito de aplicación material: Sujeción y no sujeción al Impuesto

2. El ámbito de aplicación territorial del IVA

#### Unidad didáctica 3. Hecho imponible del iva

- 1. Introducción: Los elementos del hecho imponible
- 2. Entregas de bienes
- 3. El autoconsumo de bienes
- 4. Prestaciones de servicios
- 5. Adquisiciones intracomunitarias
- 6. Importaciones

#### Unidad didáctica 4.

#### Exenciones del impuesto sobre el valor añadido

#### 1. Disposiciones generales

2. Exenciones aplicables a ciertas actividades de interés general: sanitarias, educativas, sociales, culturales, deportivas, financieras e inmobiliarias

- 3. Exenciones relativas a otras actividades
- 4. Exenciones técnicas
- 5. Exenciones relacionadas con las operaciones intracomunitarias
- 6. Exenciones de las prestaciones de servicios realizadas por intermediarios
- 7. Exenciones de las operaciones vinculadas al tráfico internacional de bienes
- 8. Videotutorial: Resumen exenciones en el IVA

#### Unidad didáctica 5.

#### Lugar de realización del hecho imponible

- 1. Introducción: La aplicación de las reglas generales y especiales
- 2. Localización del hecho imponible de las entregas de bienes
- 3. Localización del hecho imponible de las prestaciones de servicios
- 4. Localización del hecho imponible en las adquisiciones intracomunitarias
- 5. Localización del hecho imponible de las importaciones de bienes

## Unidad didáctica 6.

#### Sujeto pasivo del impuesto sobre el valor añadido

1. El sujeto pasivo y los responsables en las operaciones interiores

2. Videotutorial: La inversión del sujeto pasivo

3. Supuestos especiales: Comunidades de bienes y otras entidades del artículo 35 (35.4) de la Ley General Tributaria

- 4. Responsables del Impuesto
- 5. Obligaciones materiales del sujeto pasivo
- 6. Obligaciones formales del sujeto pasivo

7. Obligaciones relativas a determinadas operaciones de importación y de exportación

## Unidad didáctica 7.

#### Devengo y exigibilidad del impuesto sobre el valor añadido

1. Disposiciones generales

2. Devengo en las entregas de bienes y prestaciones de servicios

3. Devengo en las adquisiciones intracomunitarias de bienes

4. Devengo en las importaciones de bienes

## Unidad didáctica 8.

#### La base imponible en el impuesto sobre el valor añadido

- 1. Definición y reglas generales
- 2. Métodos de determinación de la base imponible
- 3. Fijación provisional de la base imponible
- 4. Entregas de bienes y prestaciones de servicios: Conceptos incluidos y excluidos de la base imponible
- 5. Base imponible en las adquisiciones intracomunitarias de bienes
- 6. Base imponible en las importaciones de bienes
- 7. Reglas específicas de fijación de la base imponible. El Autoconsumo
- 8. Base imponible en las operaciones entre partes vinculadas
- 9. Otras operaciones (comisión de venta; comisión de compra; mediación en nombre propio)
- 10. La modificación de la base imponible

## Unidad didáctica 9.

Los tipos impositivos del impuesto sobre el valor añadido

1. Aplicación de los tipos

- 2. Estructura y niveles de los tipos: general, reducido y superreducido
- 3. Obligaciones formales: Facturación y contabilidad

## Unidad didáctica 10.

Deducciones y devoluciones del impuesto sobre el valor añadido

- 1. Reglas generales
- 2. Reglas especiales
- 3. Devoluciones

## Unidad didáctica 11.

Obligaciones formales del sujeto pasivo del impuesto sobre el valor añadido

1. Obligaciones formales del sujeto pasivo

## Unidad didáctica 12.

#### La gestión del impuesto sobre el valor añadido

- 1. Declaraciones censales (obligados; modelo; contenido)
- 2. Autoliquidaciones (modelos, plazos lugar de presentación)
- 3. Videotutorial: Supuesto práctico modelo 303
- 4. Declaraciones informativas (modelos 390, 349 y 347)
- 5. Nombramiento de representante
- 6. Infracciones y sanciones

## Unidad didáctica 13.

#### Regímenes especiales del impuesto sobre el valor añadido

#### 1. Régimen especial de las PYMES

- 2. Régimen especial de la agricultura, ganadería y pesca
- 3. Régimen especial aplicable a los bienes usados, objetos de arte, antigüedades y objetos de colección
- 4. Régimen especial de las agencias de viajes
- 5. Régimen especial del recargo de equivalencia
- 6. Régimen especial aplicable al oro de inversión
- 7. Regímenes especiales aplicables a las ventas a distancia y a determinadas entregas interiores de bienes y prestaciones de servicios
- 8. Régimen especial del grupo de entidad

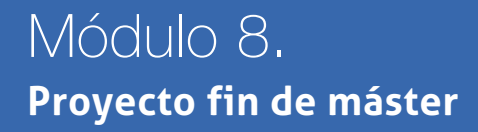

# <span id="page-19-0"></span>metodología de aprendizaje

La configuración del modelo pedagógico por el que apuesta INESEM, requiere del uso de herramientas que favorezcan la colaboración y divulgación de ideas, opiniones y la creación de redes de conocimiento más colaborativo y social donde los alumnos complementan la formación recibida a través de los canales formales establecidos.

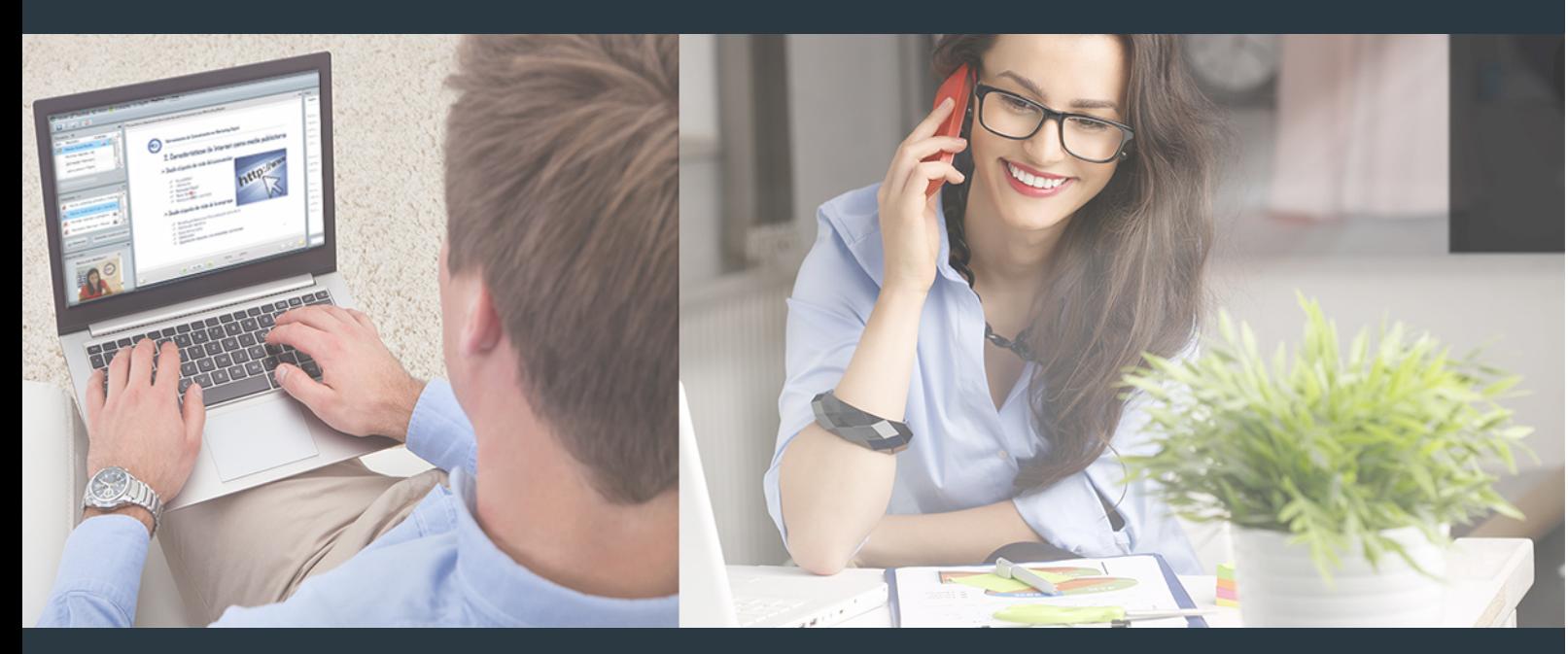

Nuestro sistema de aprendizaje se fundamenta en *cinco* pilares que facilitan el estudio y el desarrollo de competencias y aptitudes de nuestros alumnos a través de los siguientes entornos:

Secretaría

Sistema que comunica al alumno directamente con nuestro asistente virtual permitiendo realizar un seguimiento personal de todos sus trámites administrativos.

## Revista Digital

Espacio de actualidad donde encontrar publicaciones relacionadas con su área de formación. Un excelente grupo de colabradores v redactores, tanto internos como externos. que aportan una dosis de su conocimiento y experiencia a esta red colaborativa de información.

## pilares del Webinars método

Comunidad

## Webinars

Píldoras formativas mediante el formato audiovisual para complementar los itinerarios formativos y una práctica que acerca a nuestros alumnos a la realidad empresarial.

Master de Formación Permanente en Contabilidad y… [38] [INESEM BUSINESS SCHOOL](https://www.inesem.es/) Master de Formación Permanente en Contabilidad y… [39] [INESEM BUSINESS SCHOOL](https://www.inesem.es/)

## **Campus Virtual**

Entorno Personal de Aprendizaje que permite gestionar al alumno su itinerario formativo, accediendo a multitud de recursos complementarios que enriquecen el proceso formativo así como la interiorización de conocimientos gracias a una formación práctica, social y colaborativa.

## Comunidad

Espacio de encuentro que pemite el contacto de alumnos del mismo campo para la creación de vínculos profesionales. Un punto de intercambio de información, sugerecias y experiencias de miles de usuarios.

Con nuestra metodología de aprendizaje online, el alumno comienza su andadura en INESEM Business School a través de un campus virtual diseñado exclusivamente para desarrollar el itinerario formativo con el objetivo de mejorar su perfil profesional. El alumno debe avanzar de manera autónoma a lo largo de las diferentes unidades didácticas así como realizar las actividades y autoevaluaciones correspondientes.

El equipo docente y un tutor especializado harán un seguimiento exhaustivo, evaluando todos los progresos del alumno así como estableciendo una línea abierta para la resolución de consultas.

# <span id="page-20-0"></span>SERVICIO DE **Orientación** de Carrera

Nuestro objetivo es el asesoramiento para el desarrollo de tu carrera profesional. Pretendemos capacitar a nuestros alumnos para su adecuada adaptación al mercado de trabajo facilitándole su integración en el mismo. Somos el aliado ideal para tu crecimiento profesional, aportando las capacidades necesarias con las que afrontar los desafíos que se presenten en tu vida laboral y alcanzar el éxito profesional. Gracias a nuestro Departamento de Orientación de Carrera se gestionan más de 500 convenios con empresas, lo que nos permite contar con una plataforma propia de empleo que avala la continuidad de la formación y donde cada día surgen nuevas oportunidades de empleo. Nuestra bolsa de empleo te abre las puertas hacia tu futuro laboral.

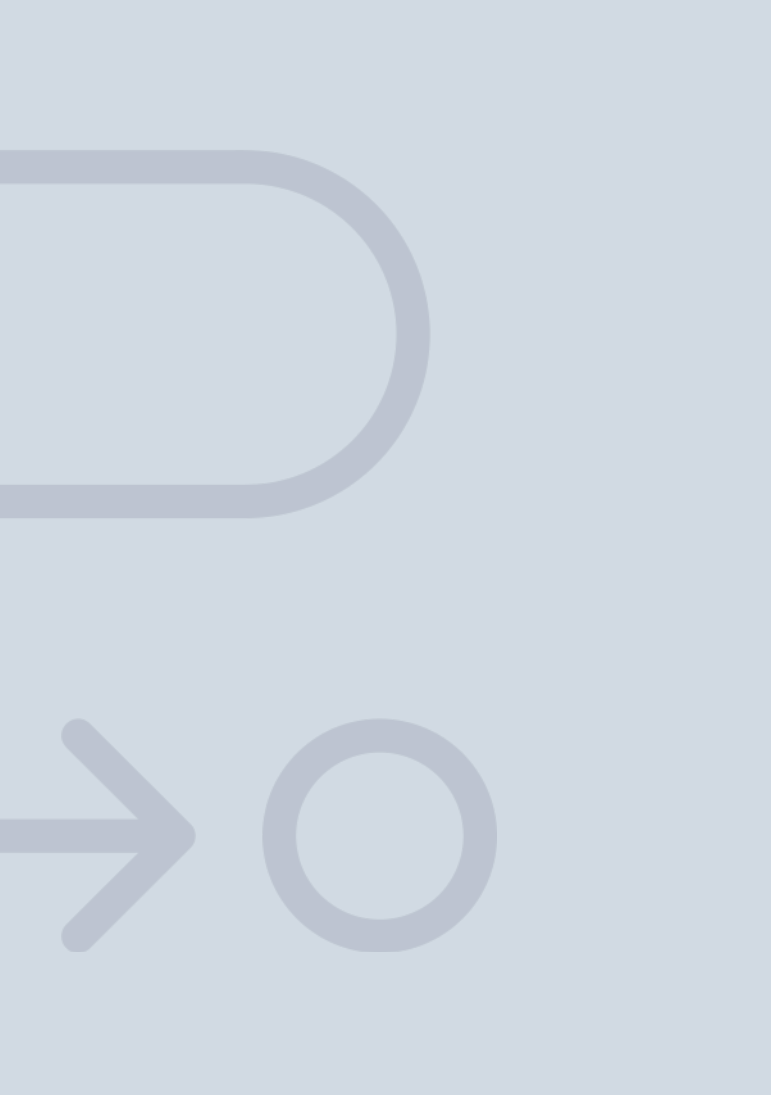

En INESEM

Ofrecemos a nuestros alumnos **facilidades** económicas y financieras para la realización del pago de matrículas,

# <span id="page-21-0"></span>Financiación y becas

todo ello 100% sin intereses. INESEM continúa ampliando su programa de becas para acercar y posibilitar el aprendizaje continuo al máximo número de personas. Con el fin de adaptarnos a las necesidades de todos los perfiles que componen nuestro alumnado.

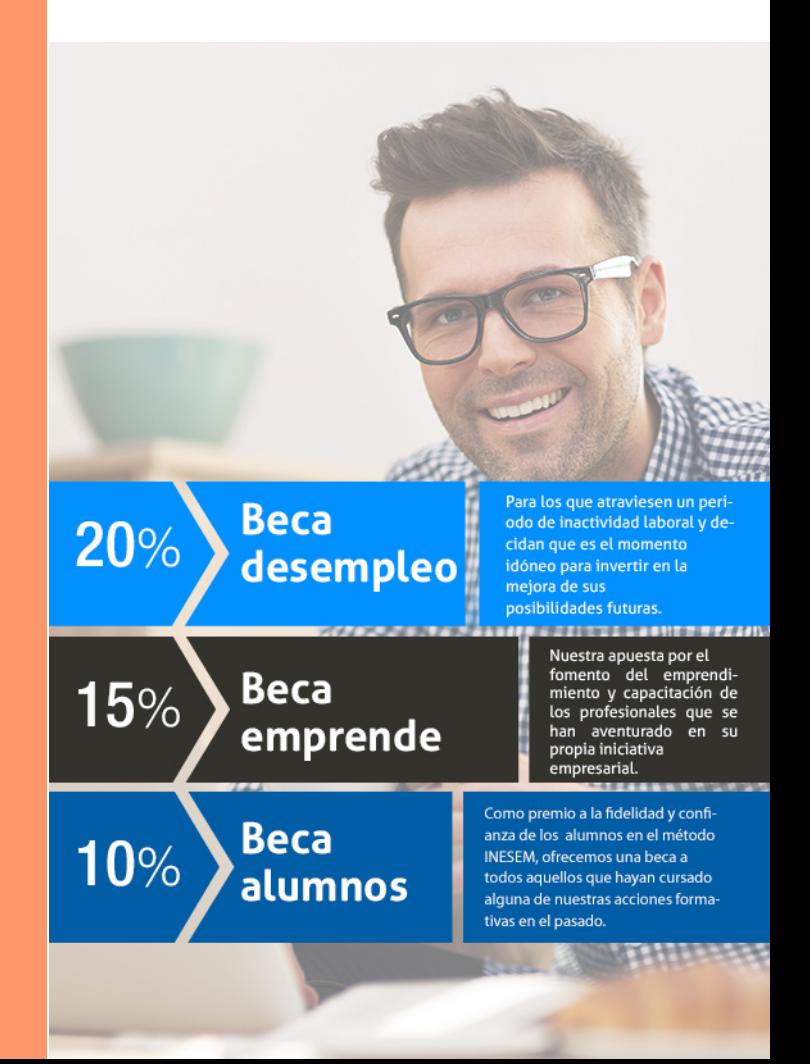

Master de Formación Permanente en Contabilidad y… [ 45 ] [INESEM BUSINESS SCHOOL](https://www.inesem.es/)

# Masters con Reconocimie nto Universitario

Master de Formación Permanente en Contabilidad y Tributación Empresarial + 60 Créditos ECTS

## *Impulsamos tu carrera profesional*

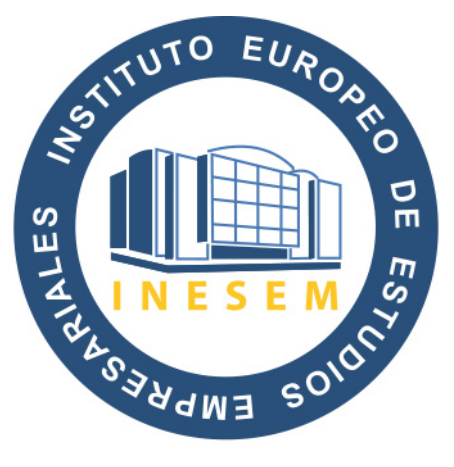

# **INESEM**

## **BUSINESS SCHOOL**

# www.inesem.es

## 958 05 02 05 formacion@inesem.es

INSTITUTO EUROPEO DE ESTUDIOS EMPRESARIALES S.A.U Camino de la Torrecilla N.º 30, Edificio Innova, Oficina 34 C.P. 18.200, Maracena (Granada)

Gestionamos acuerdos con más de 2000 empresas y tramitamos más de 500 ofertas profesionales al año.

Facilitamos la incorporación y el desarrollo de los alumnos en el mercado laboral a lo largo de toda su carrera profesional.